<span id="page-0-0"></span>

**THS** This is part of [Family API](http://ftp.osfree.org/doku/doku.php?id=en:docs:fapi) which allow to create dual-os version of program runs under OS/2 and DOS

**Note:** This is legacy API call. It is recommended to use 32-bit equivalent

2021/09/17 04:47 · prokushev · [0 Comments](http://ftp.osfree.org/doku/doku.php?id=en:templates:legacy#discussion__section) 2021/08/20 03:18 · prokushev · [0 Comments](http://ftp.osfree.org/doku/doku.php?id=en:templates:fapiint#discussion__section)

# **VioGetCurType**

### **Syntax**

VioGetCurType (CursorData, VioHandle)

### **Parameters**

- CursorData ([PVIOCURSORINFO\)](http://ftp.osfree.org/doku/doku.php?id=en:docs:fapi:pviocursorinfo) output : Address of the cursor characteristics structure:
	- startline [\(USHORT](http://ftp.osfree.org/doku/doku.php?id=en:docs:fapi:ushort)) : Horizontal scan line in the character cell that marks the top line of the cursor. If the character cell has n scan lines, 0 is the top scan line of the character cell and (n-1) is the bottom scan line.
	- o endline [\(USHORT\)](http://ftp.osfree.org/doku/doku.php?id=en:docs:fapi:ushort) : Horizontal scan line in the character cell that marks the bottom line of the cursor. Scan lines within a character cell are numbered as defined in startline.
	- $\circ$  cursorwidth ([USHORT\)](http://ftp.osfree.org/doku/doku.php?id=en:docs:fapi:ushort) : Width of the cursor. In text modes, cursorwidth is the number of columns. The maximum number supported by the OS/2 base video subsystem is 1. In graphics modes, cursorwidth is the number of pels.
	- cursorattrib ([USHORT](http://ftp.osfree.org/doku/doku.php?id=en:docs:fapi:ushort)) : A value of -1 denotes a hidden cursor, all other values in text mode denote normal cursor and in graphics mode denote color attribute.
- VioHandle ([HVIO\)](http://ftp.osfree.org/doku/doku.php?id=en:docs:fapi:hvio) input : This must be zero unless the caller is a Presentation Manager application, in which case it must be the value returned by VioGetPs.

## **Return Code**

rc [\(USHORT\)](http://ftp.osfree.org/doku/doku.php?id=en:docs:fapi:ushort) - return

Return code descriptions are:

- 0 NO\_ERROR
- 355 ERROR\_VIO\_MODE
- 436 ERROR\_VIO\_INVALID\_HANDLE
- 465 ERROR\_VIO\_DETACHED

### **Remarks**

If CursorStartLine and CursorEndLine were originally specified as percentages on [VioSetCurType](http://ftp.osfree.org/doku/doku.php?id=en:docs:fapi:viosetcurtype) (using negative values), the positive values into which they were translated are returned. Refer to [VioSetCurType](http://ftp.osfree.org/doku/doku.php?id=en:docs:fapi:viosetcurtype) for more information on how percentages can be used to set CursorStartLine and CursorEndLine independent of the number of scan lines per character cell.

#### **Family API Considerations**

In DOS mode, VioGetCurType returns only two values for cursorattrib:  $0 =$  visible cursor, and  $-1 =$ hidden cursor.

### **Bindings**

#### **C Binding**

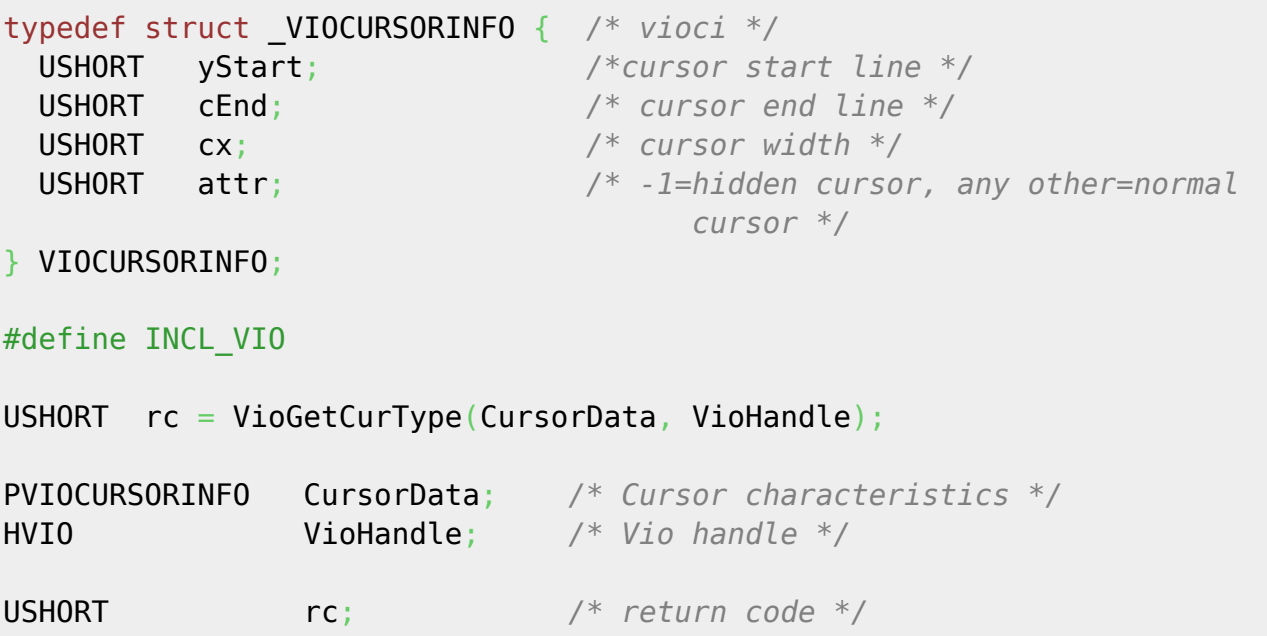

#### **MASM Binding**

```
VIOCURSORINFO struc
  vioci_yStart dw ? ;cursor start line
  vioci_cEnd dw ? ;cursor end line
  vioci_cx dw ? ;cursor width
  vioci_attr dw ? ;-1=hidden cursor, any other=normal cursor
VIOCURSORINFO ends
EXTRN VioGetCurType:FAR
```

```
INCL_VIO EQU 1
```
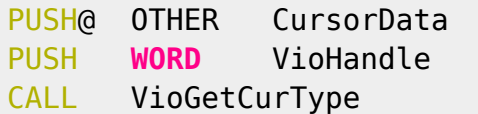

PUSH@ OTHER CursorData *;Cursor characteristics* PUSH **WORD** VioHandle *;Vio handle*

Returns **WORD**

### **Note**

Text based on [http://www.edm2.com/index.php/VioGetCurType\\_\(FAPI\)](http://www.edm2.com/index.php/VioGetCurType_(FAPI))

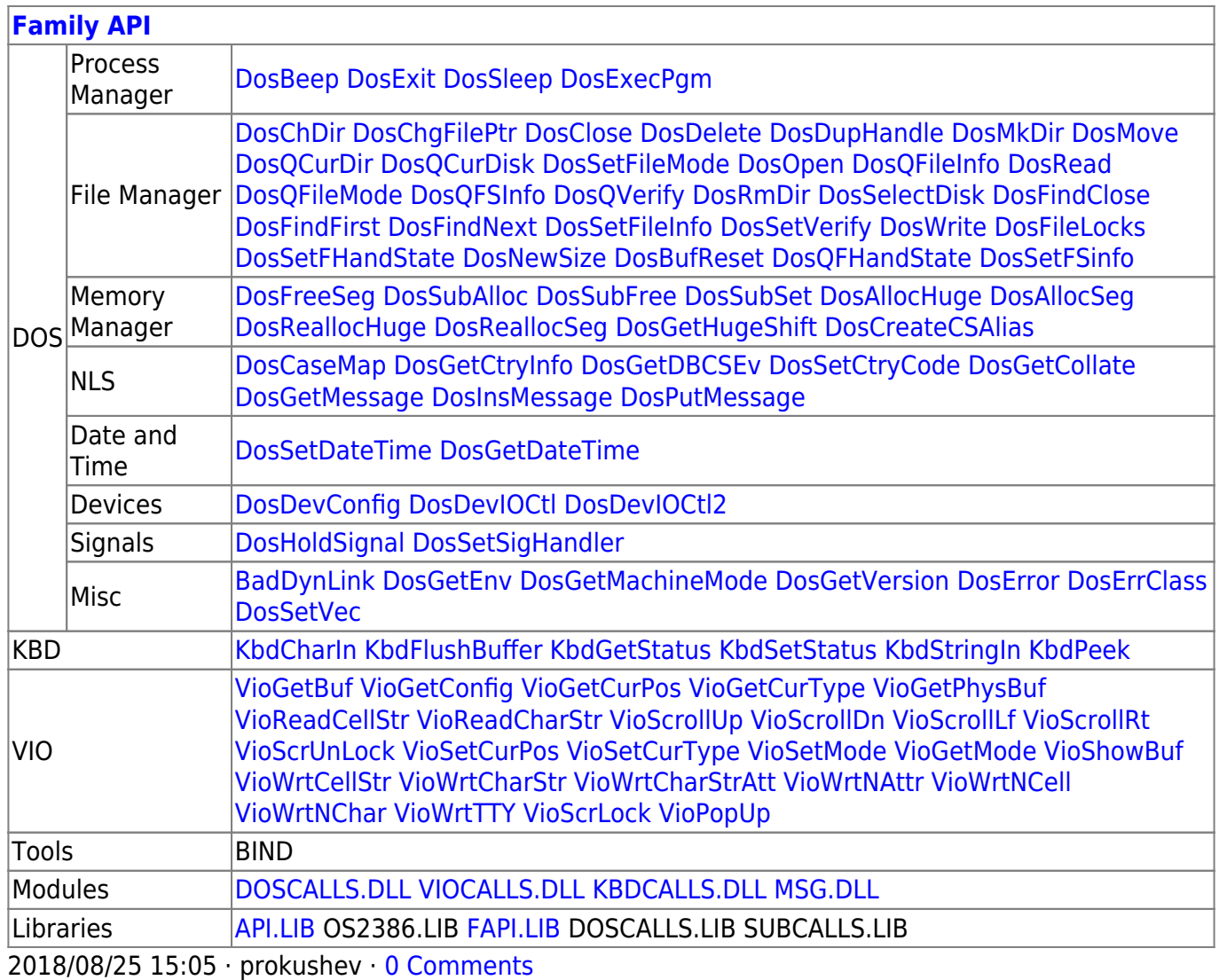

From: <http://ftp.osfree.org/doku/>- **osFree wiki**

Permanent link: **<http://ftp.osfree.org/doku/doku.php?id=en:docs:fapi:viogetcurtype>**

Last update: **2021/09/19 02:14**

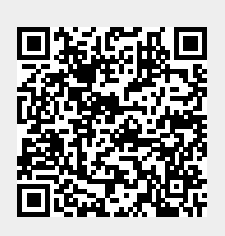